## REAR AXLE TANKS

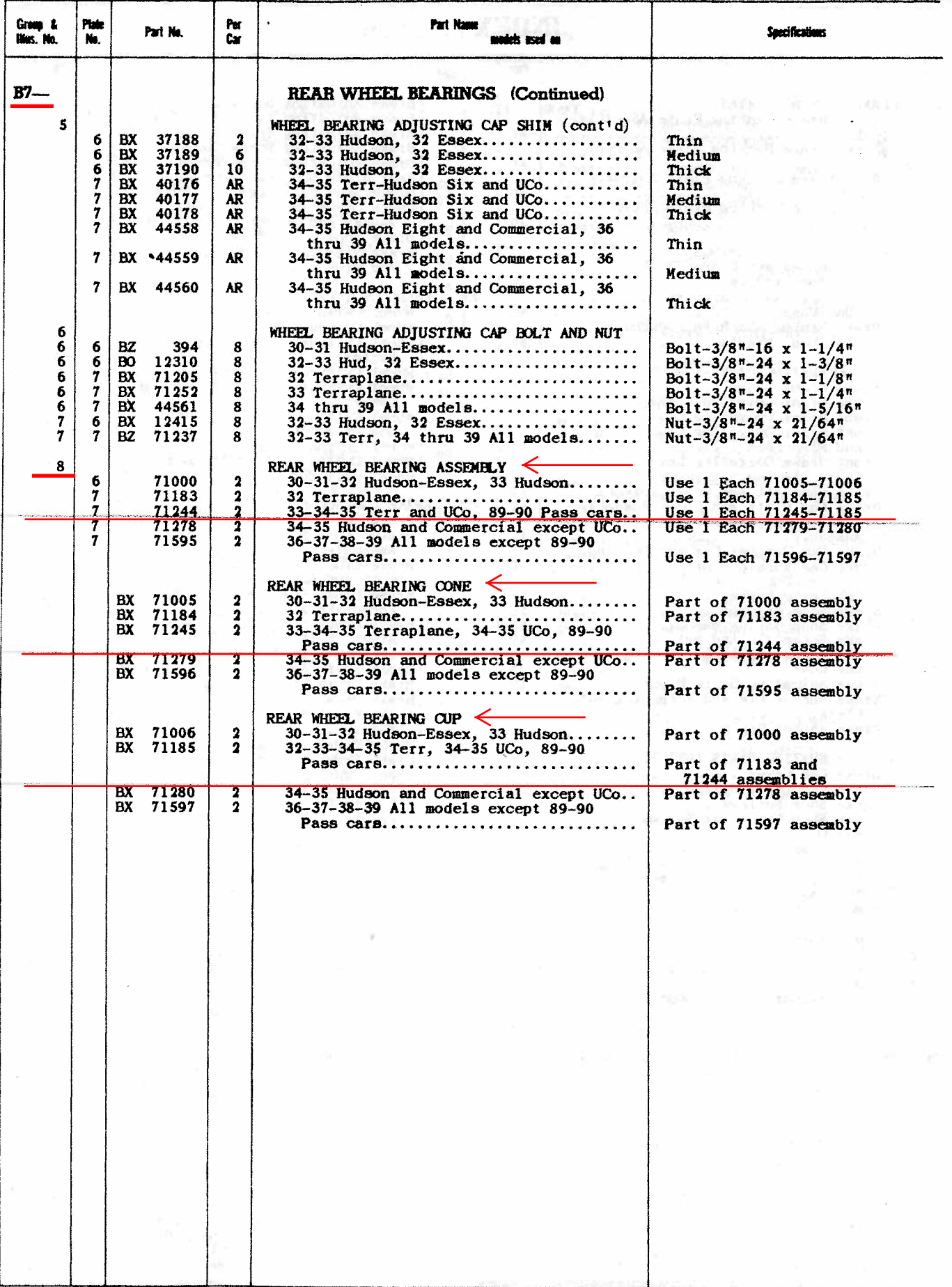

37

 $\overline{\mathbf{B}}$ 

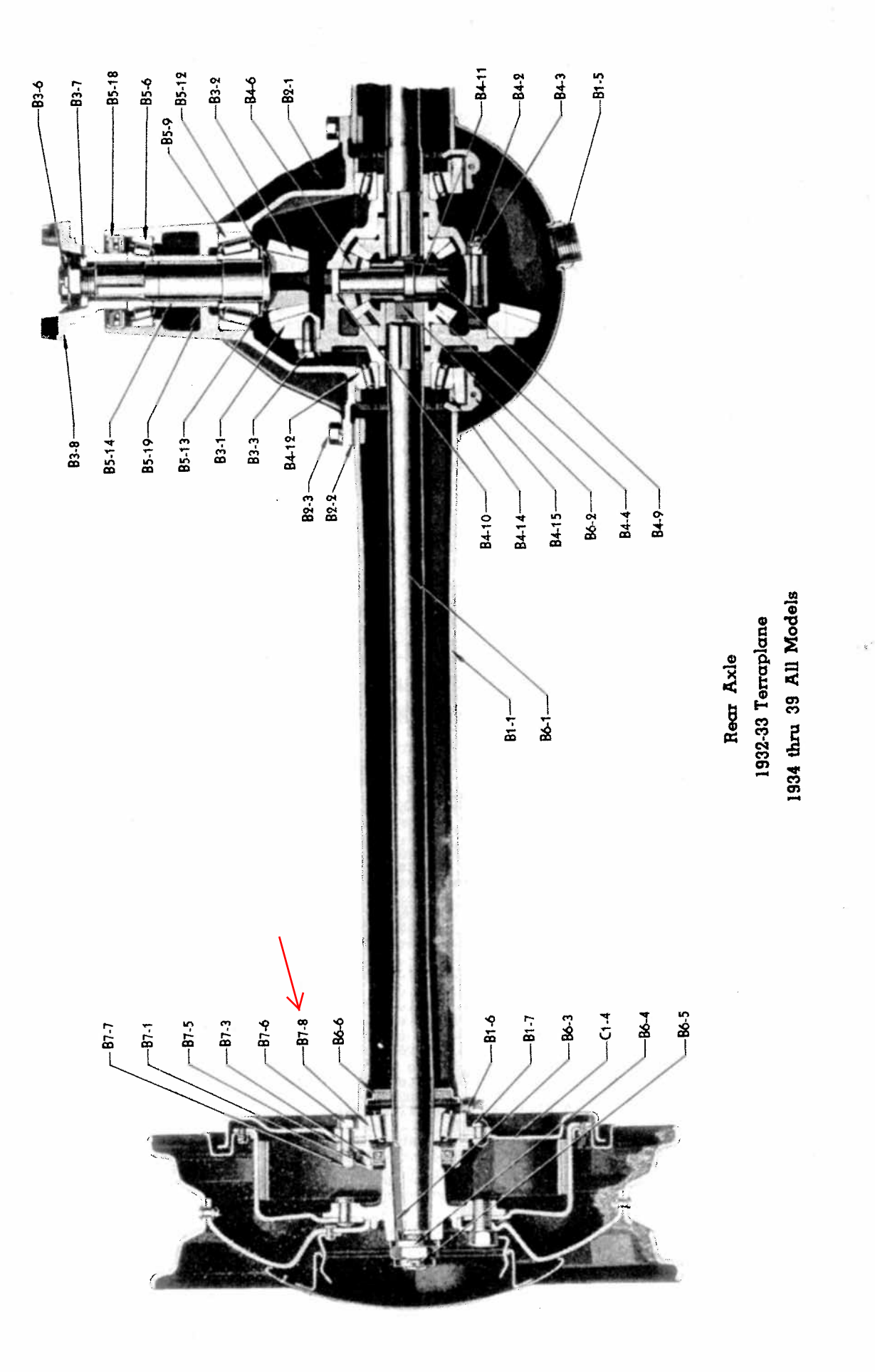

PLATE 7

 $\ddot{\phantom{0}}$ 

27